**ZABBIX** 6.4

### SNMP BULK DATA COLLECTION

**Kaspars Mednis**

Chief trainer

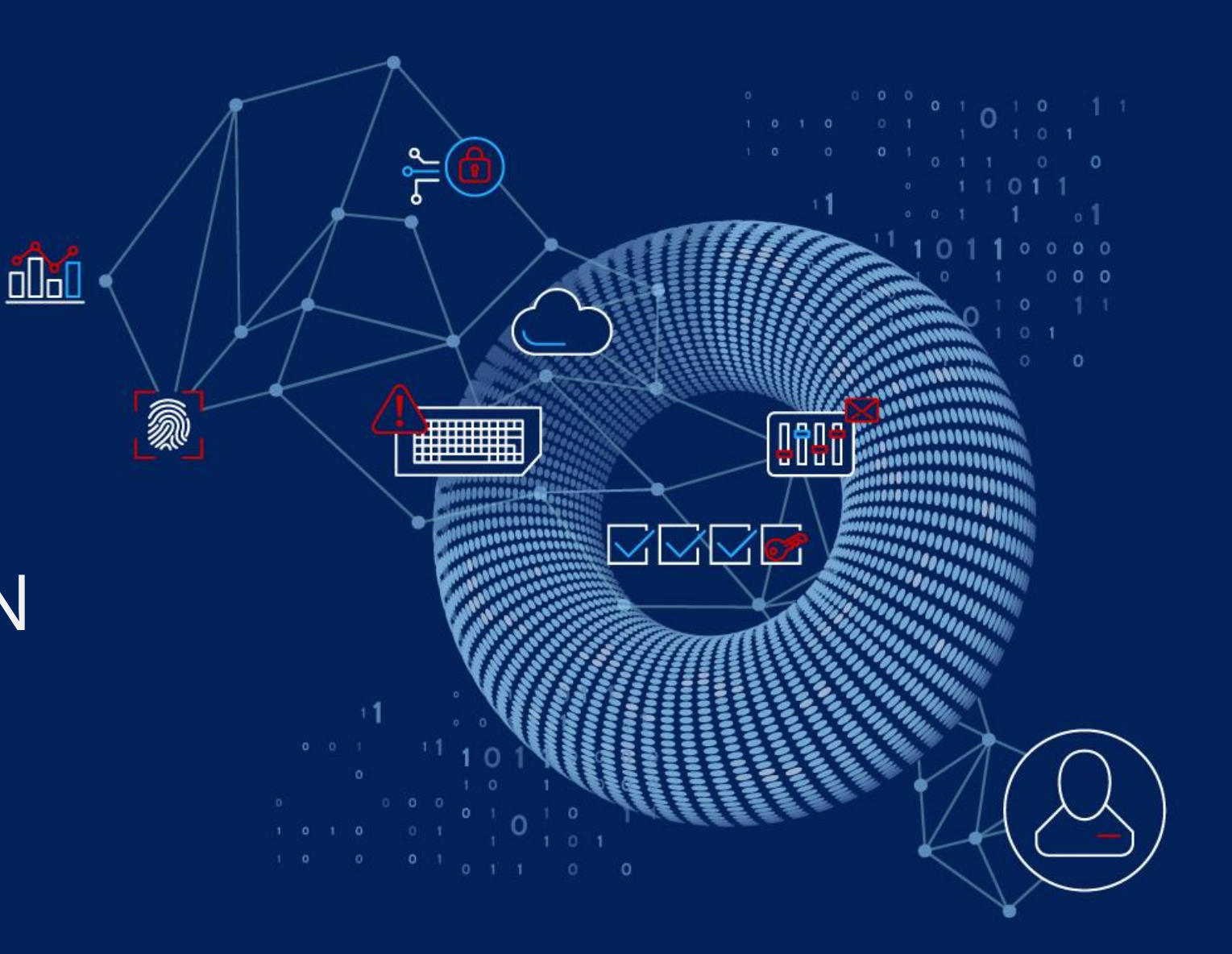

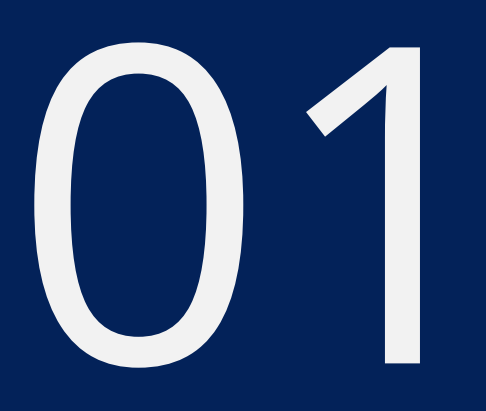

## SNMP **OVERVIEW**

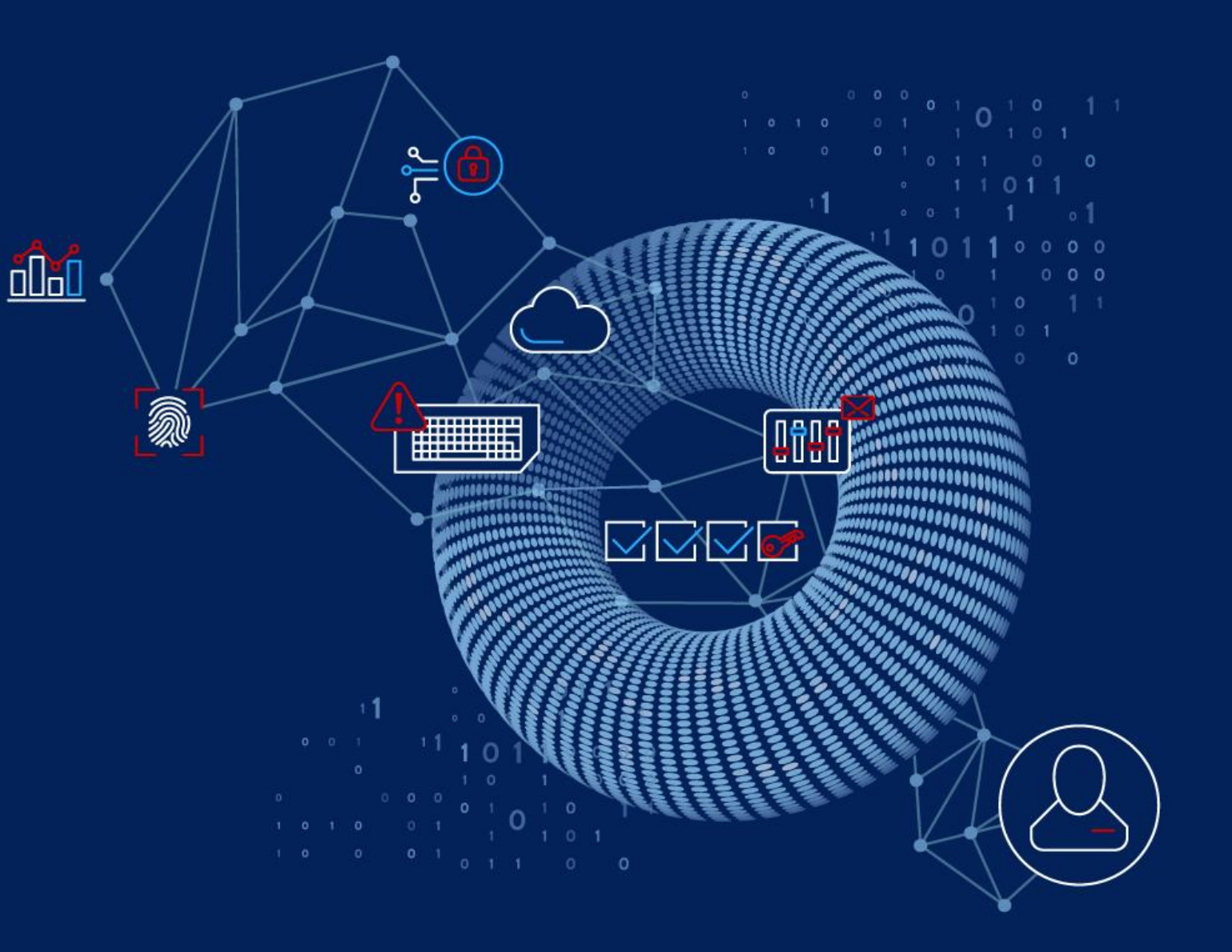

Is SNMP still an important tool for monitoring in 2023?

SNMP, as an Internet standard, is over 30 years old

**Example 7 The first version SNMPv1 was published in 1988** 

◆ SNMP has evolved over the years, and several versions of the protocol have been released, including SNMPv2c and SNMPv3

#### SNMP provides a comprehensive and standardized way to monitor:

 $\mathcal A$  standardized protocol that is widely adopted in many network environments

- **<sup>◆</sup>Supported by a wide range of network equipment and operating systems**
- $\cdot$  **Many IoT devices can be monitored using SNMP**
- ◆ A cost-effective solution for network monitoring and management
- ◆ SNMPv3 supports authentication and encryption of SNMP traffic

A quick overview of SNMP versions:

#### Version 1

- $\checkmark$  plain-text community string
- $\checkmark$  only 32-bit counters supported
- Version 2c
	- $\checkmark$  plain-text community
	- $\checkmark$  adds support for 64-bit counters
	- introduces GETBULK command
- Version 3
	- $\vee$  adds authentication
	- $\checkmark$  adds encryption
	- $\vee$  improved error reporting and reliability
	- adds multiple SNMP contexts

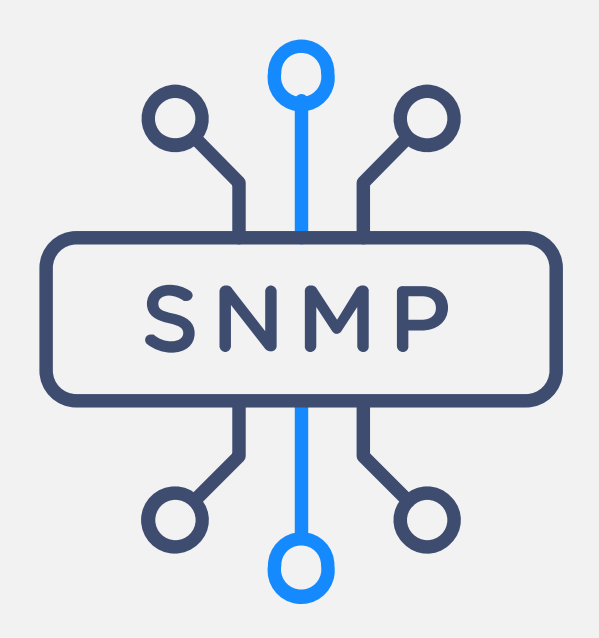

#### Zabbix supports all three SNMP versions out of the box:

 $⊬$  Implemented using the SNMP agent interface

**\*\*** The parameters depend on the SNMP version being used

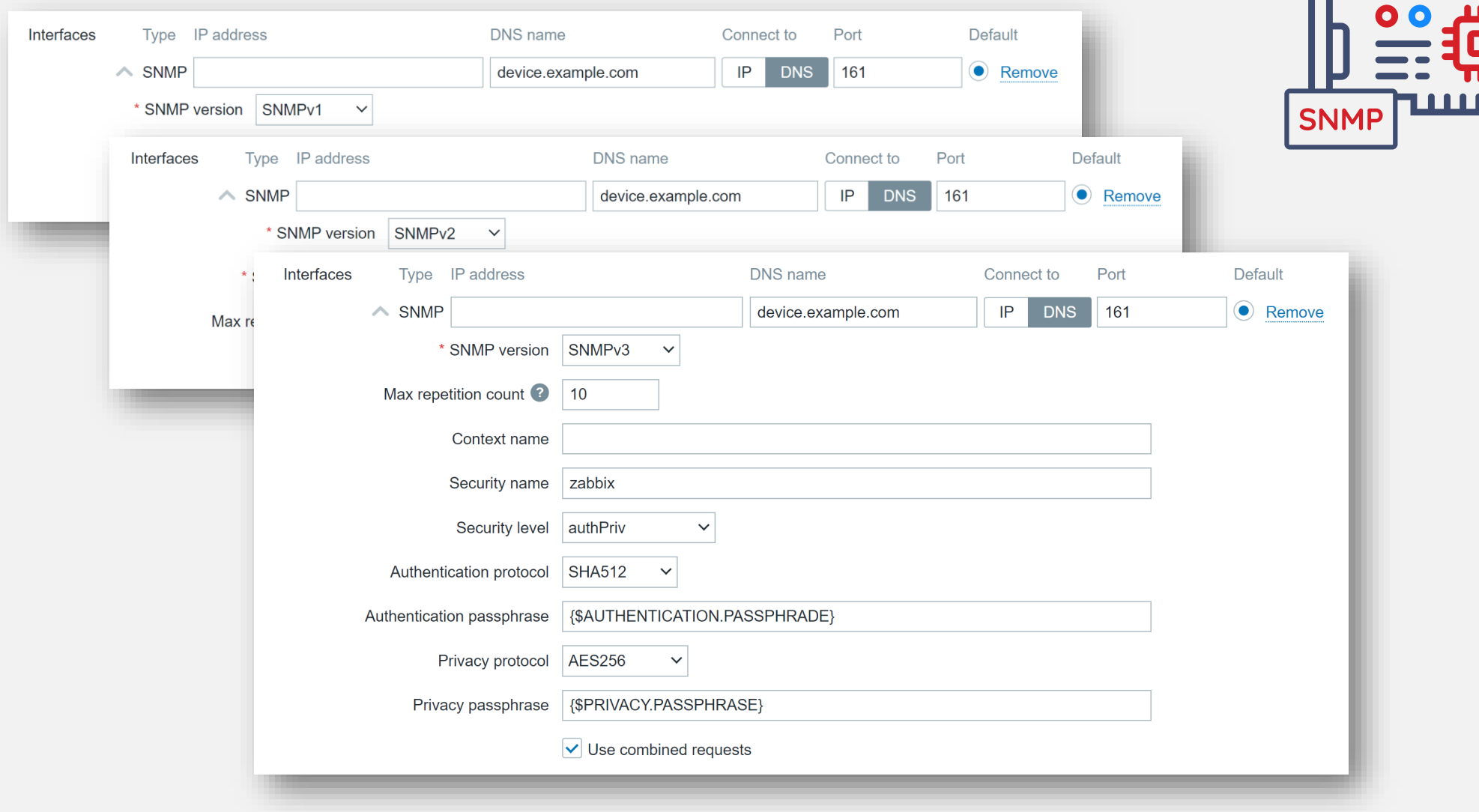

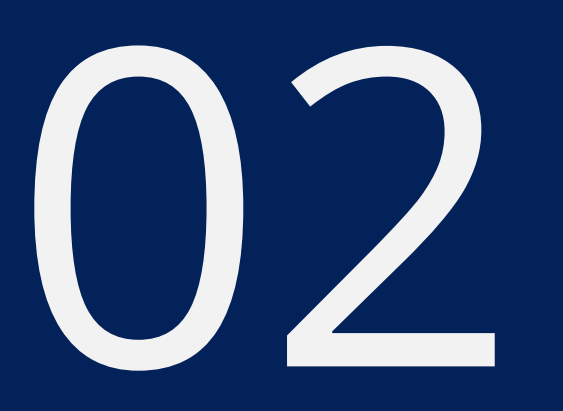

## GATHERING SNMP DATA

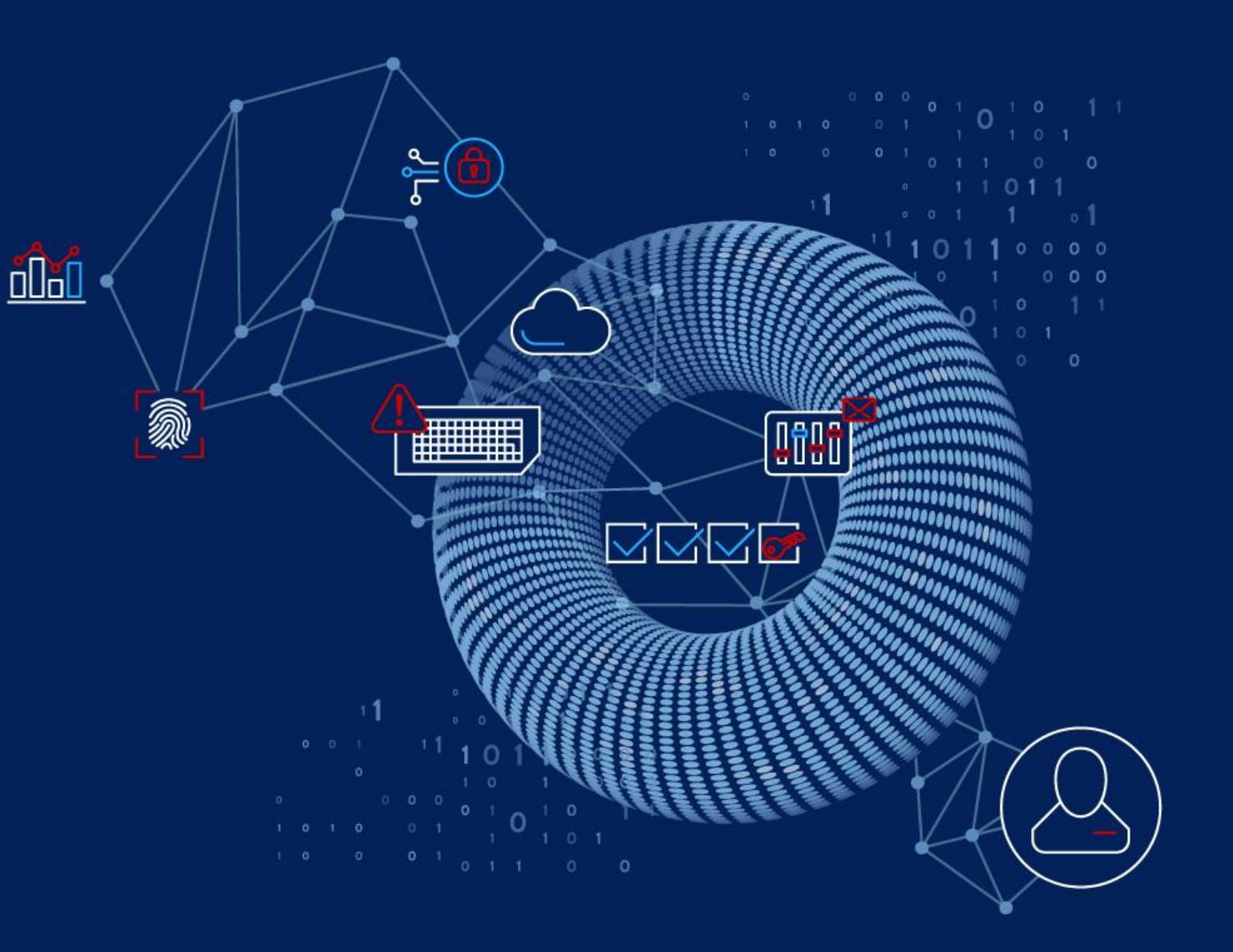

Modern SNMP agents support multiple commands:

 $\triangleleft$  GET a request to collect a single or multiple values from the device  $\triangleleft$  GETNEXT a command to retrieve the next object in a sequence of objectsa **EXA GETBULK** a command to pull data tables using lots of GETNEXT commands

#### The device sends back RESPONSE or ERROR message

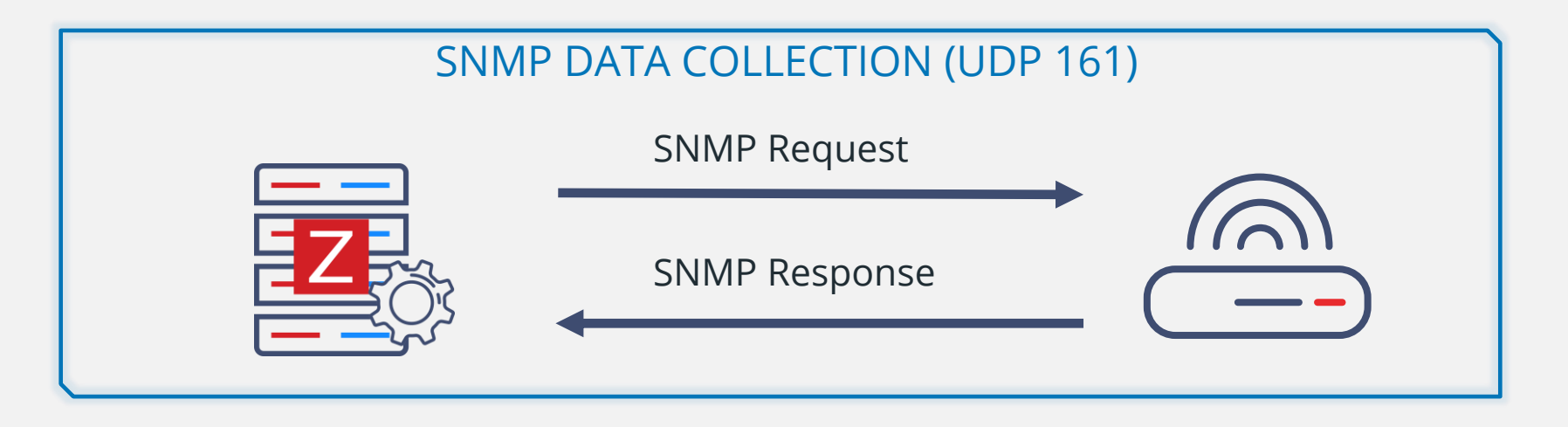

IP 10.10.10.1.53436 > 20.20.20.2.161: C="zabbix" GetRequest(29) .1.3.6.1.2.1.1.3.0 IP 20.20.20.2.161 > 10.10.10.1.53436: C="zabbix" GetResponse(33) .1.3.6.1.2.1.1.3.0=234995968

#### Simple SNMP GET command collects a single metric

GetRequest(29) .1.3.6.1.2.1.25.1.1.0 GetResponse(33) .1.3.6.1.2.1.25.1.1.0=260489736

It is possible to collect multiple metrics at once with a single GET request

GetRequest(75) .1.3.6.1.2.1.25.1.1.0 1.3.6.1.4.1.2021.4.3.0 .1.3.6.1.2.1.1.3.0 GetResponse(89) .1.3.6.1.2.1.25.1.1.0=260481729 .1.3.6.1.4.1.2021.4.3.0=4194300 .1.3.6.1.2.1.1.3.0=260480378

In Zabbix these requests are named "combined requests"

**<sup>↓</sup>In previous versions they were named "bulk requests"** 

**Example 12 The Not all SNMP devices support combined requests** 

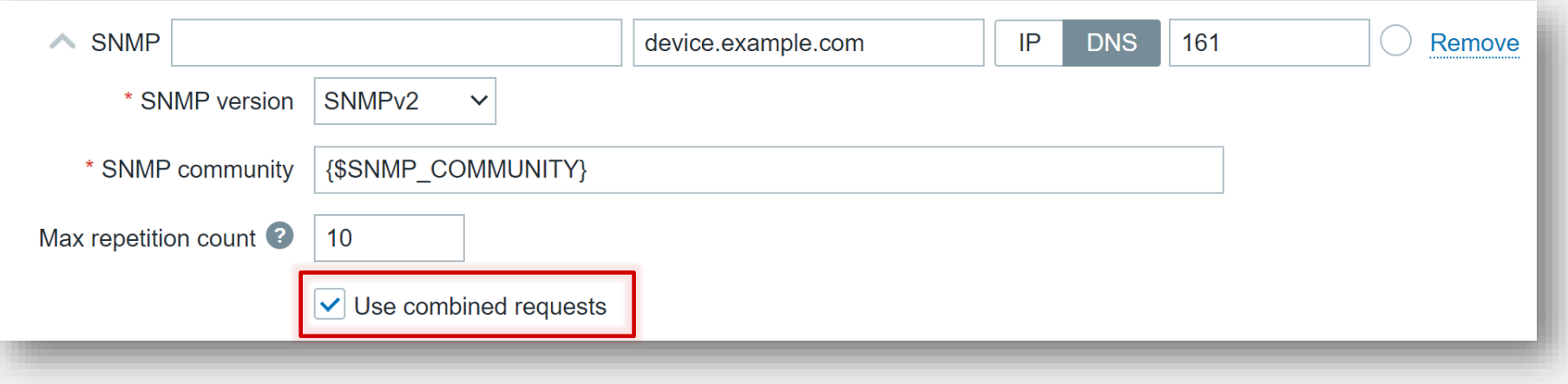

#### Where should "combined requests" be used?

This approach works well for scalar metrics (OIDs that ends with .0) **<sup>₩</sup>OIDs from different MIB trees can be collected in a single request**  $\cdot$  **This results in improved performance due to fewer SNMP requests** 

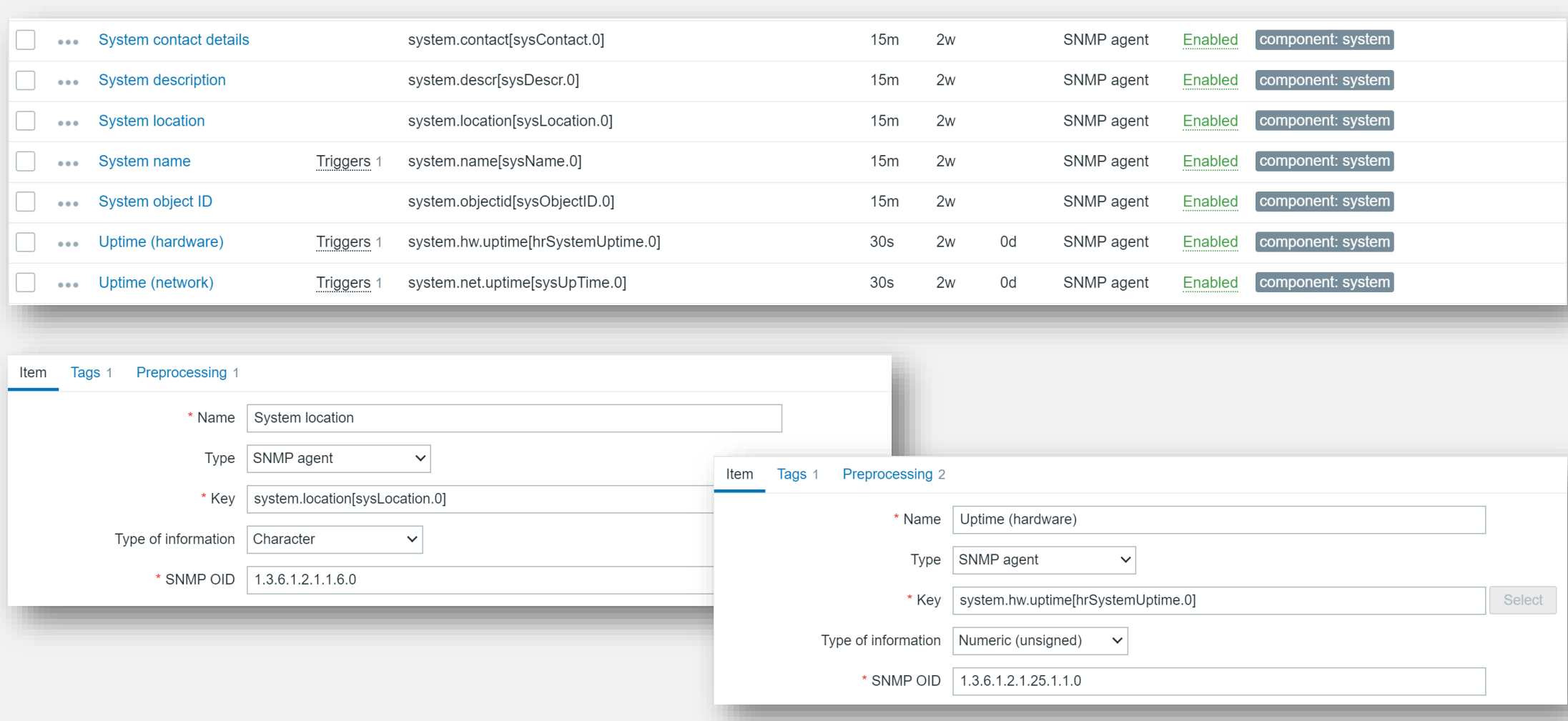

For tabular metrics the GETBULK approach is preferred:

- **Entire table can be read row by row using GETBULK requests**
- $\cdot$ This is faster operation for the SNMP agent

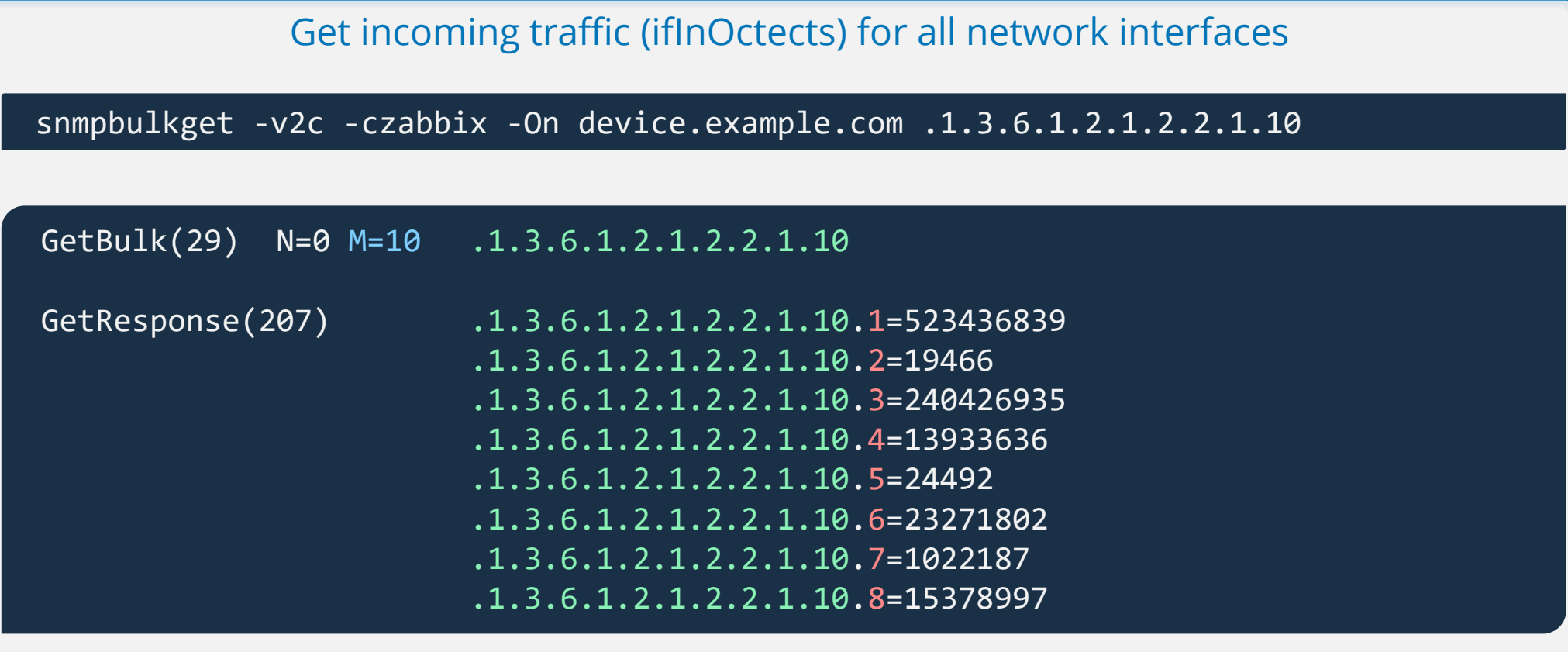

SNMP GETBULK command utilizes two additional parameters:

- ◆ Non-repetition is the number of OIDs to be retrieved a single time without repetition (0 by default)
- $\mathcal{M}$  Max-repetition is the number of values retrieved in one request (10 by default)
- The max repetition count is specified in the SNMP interface settings

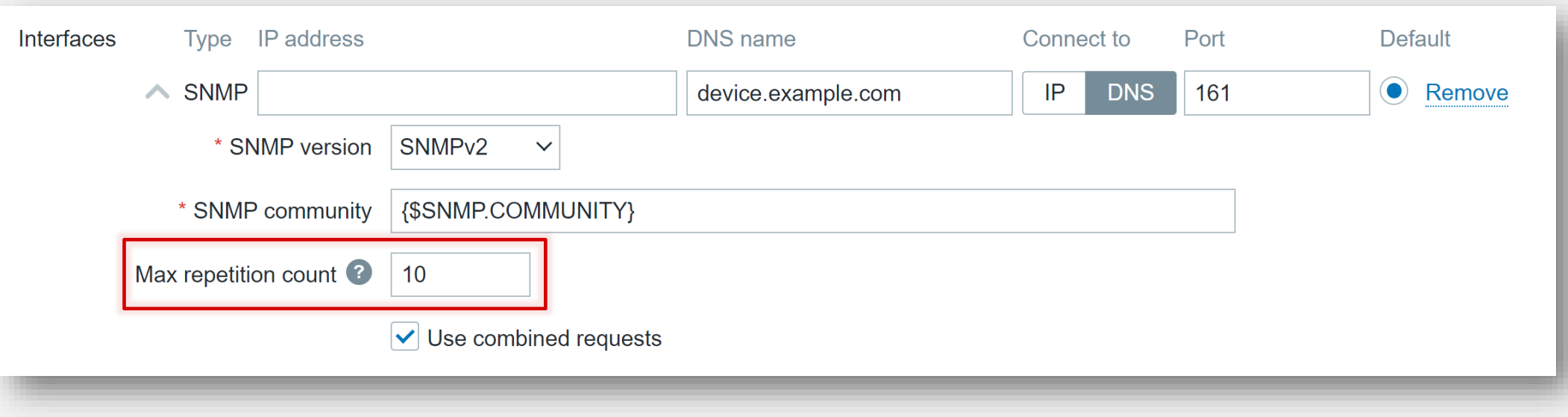

#### The default value of 10 for max repetitions works well with most devices:

 $\cdot$  If there are more values left, Zabbix repeats the SNMPBULKGET request

snmpbulkget -v2c -cpublic -On -Cr10 -Cn0 training.lan .1.3.6.1.2.1.2.2.1.10

```
.1.3.6.1.2.1.2.2.1.10.1 = Counter32: 2360
.1.3.6.1.2.1.2.2.1.10.2 = Counter32: 524454878
.1.3.6.1.2.1.2.2.1.10.3 = Counter32: 19466
.1.3.6.1.2.1.2.2.1.10.4 = Counter32: 241042778
.1.3.6.1.2.1.2.2.1.10.5 = Counter 32: 13964510
.1.3.6.1.2.1.2.2.1.10.6 = Counter32: 24492
.1.3.6.1.2.1.2.2.1.10.7 = Counter32: 23323498
.1.3.6.1.2.1.2.2.1.10.8 = Counter32: 1022257
.1.3.6.1.2.1.2.2.1.10.9 = Counter32: 15412552
.1.3.6.1.2.1.2.2.1.10.10 = Counter32: 475059
```
#### BULKGET continues from the index of 10 (the max-repetition count)

snmpbulkget -v2c -cpublic -On -Cr10 -Cn0 training.lan .1.3.6.1.2.1.2.2.1.10.10

**Theory** 12

 $.1.3.6.1.2.1.2.2.1.10.11 =$  Counter32: 2360 .1.3.6.1.2.1.2.2.1.10.12 = Counter32: 524454878 .1.3.6.1.2.1.2.2.1.10.13 = Counter32: 19466 .1.3.6.1.2.1.2.2.1.10.14 = Counter32: 241042778 .1.3.6.1.2.1.2.2.1.10.15 = Counter32: 13964510 .1.3.6.1.2.1.2.2.1.10.16 = Counter32: 24492

## SNMP WALK[\*] ITEM

D. 3

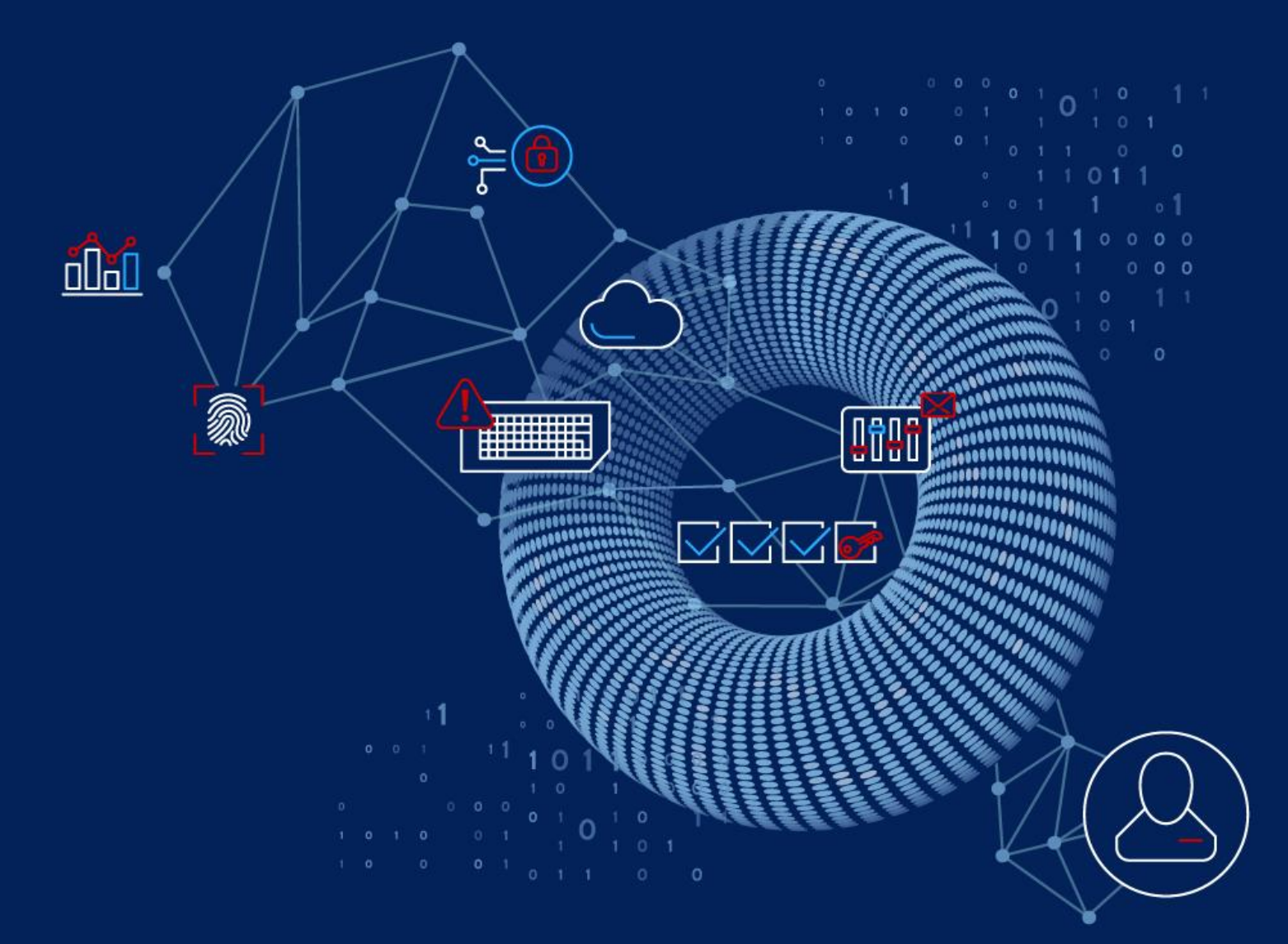

Zabbix introduced a new SNMP agent item walk[\*] in version 6.4  $\cdot$  **This item is used both for SNMP discovery and data collection M** Item uses SNMP BULKGET commands for data collection **A** A single or multiple OIDs can be specified at once

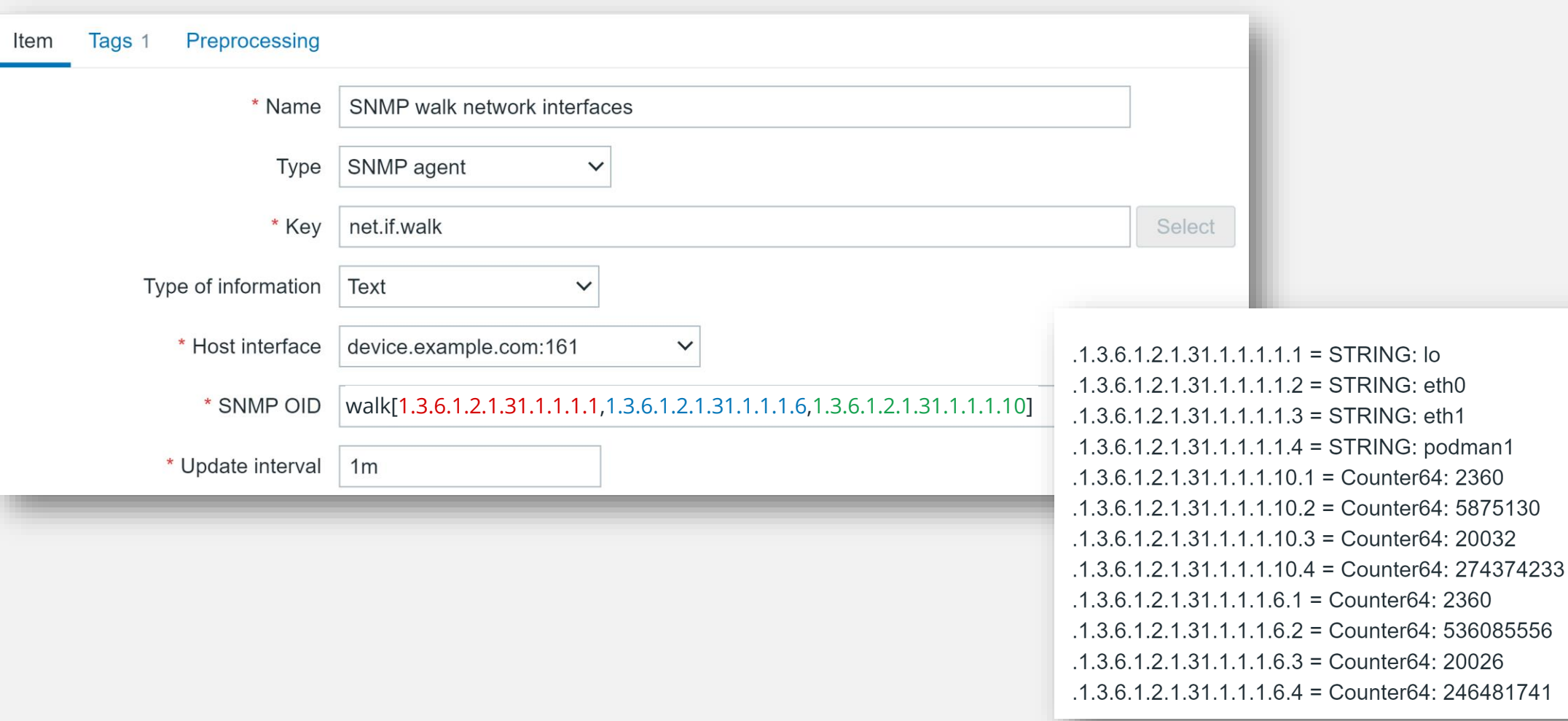

**Theory** 14

 $\pmb{\times}$ 

536085556

20026 246481741

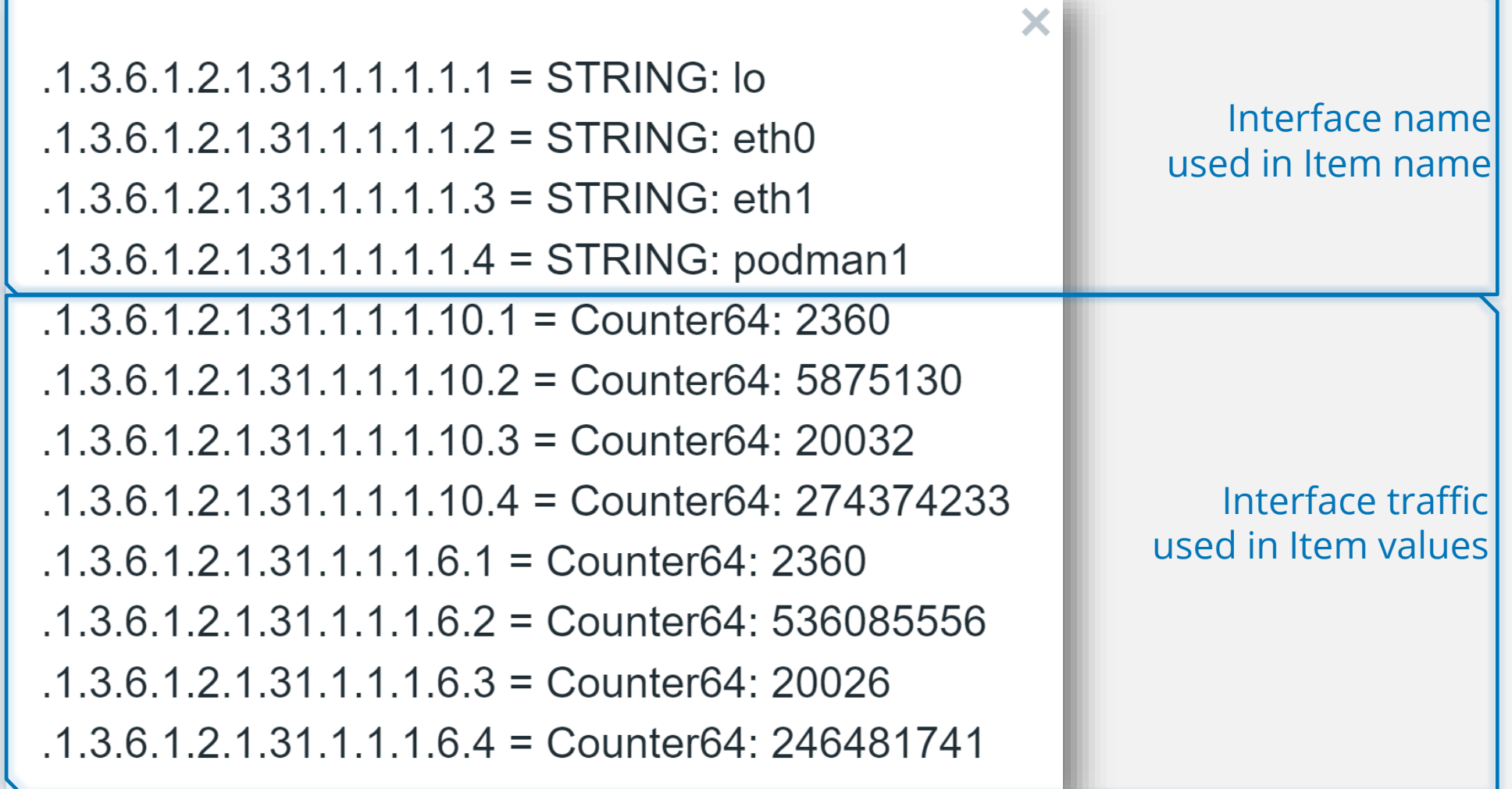

The SNMP walk[\*] item is designed to be used as a master item:

- **Example 3 The master item collects all SNMP data at once**
- **<sup>₩</sup>** Dependent items extract values from the master item using preprocessing
- **Examplementa in the value of the verton verton verton verton verton verton verton verton verton verton verton verton verton verton verton verton verton verton verton verton verton verton verton verton verton verton verto**
- Additionally, an LLD rule can also be created as a dependent item

Dependent items are displayed with their master item name as a prefix

#### Master item: Dependent item

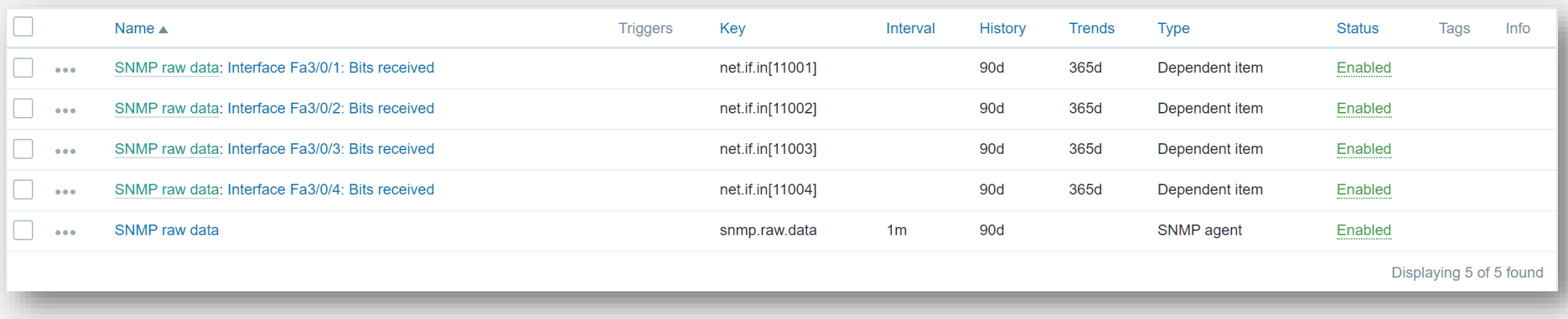

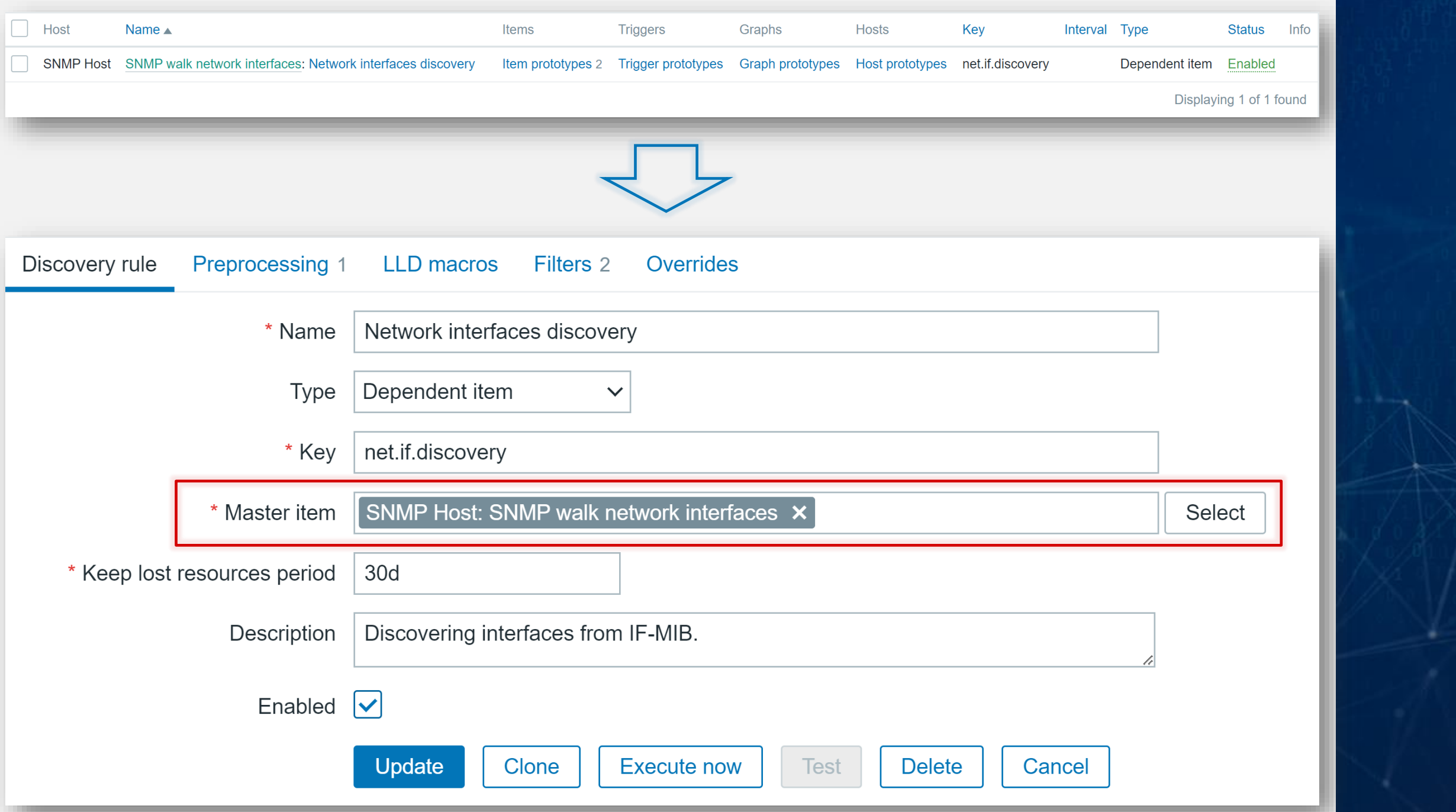

#### A new preprocessing step has been introduced - SNMP walk to JSON:

*N*Takes raw SNMP data as input

*N*-Transforms data into JSON format while creating LLD macros

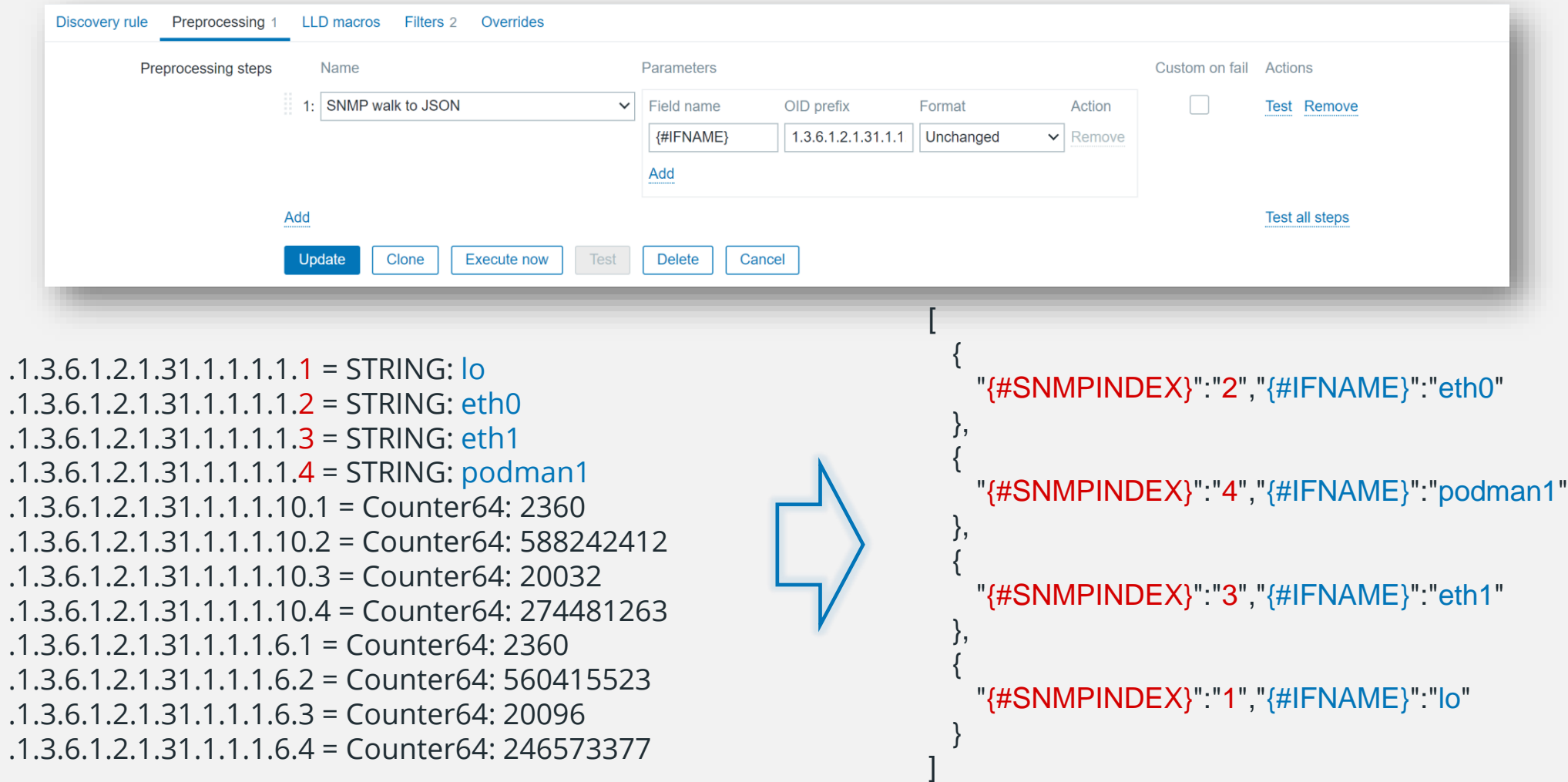

#### Item prototypes are also created as dependent items:

 $⊬$  **LLD** macros are used to define the item prototype

*N* New preprocessing step called SNMP walk value is used to extract values

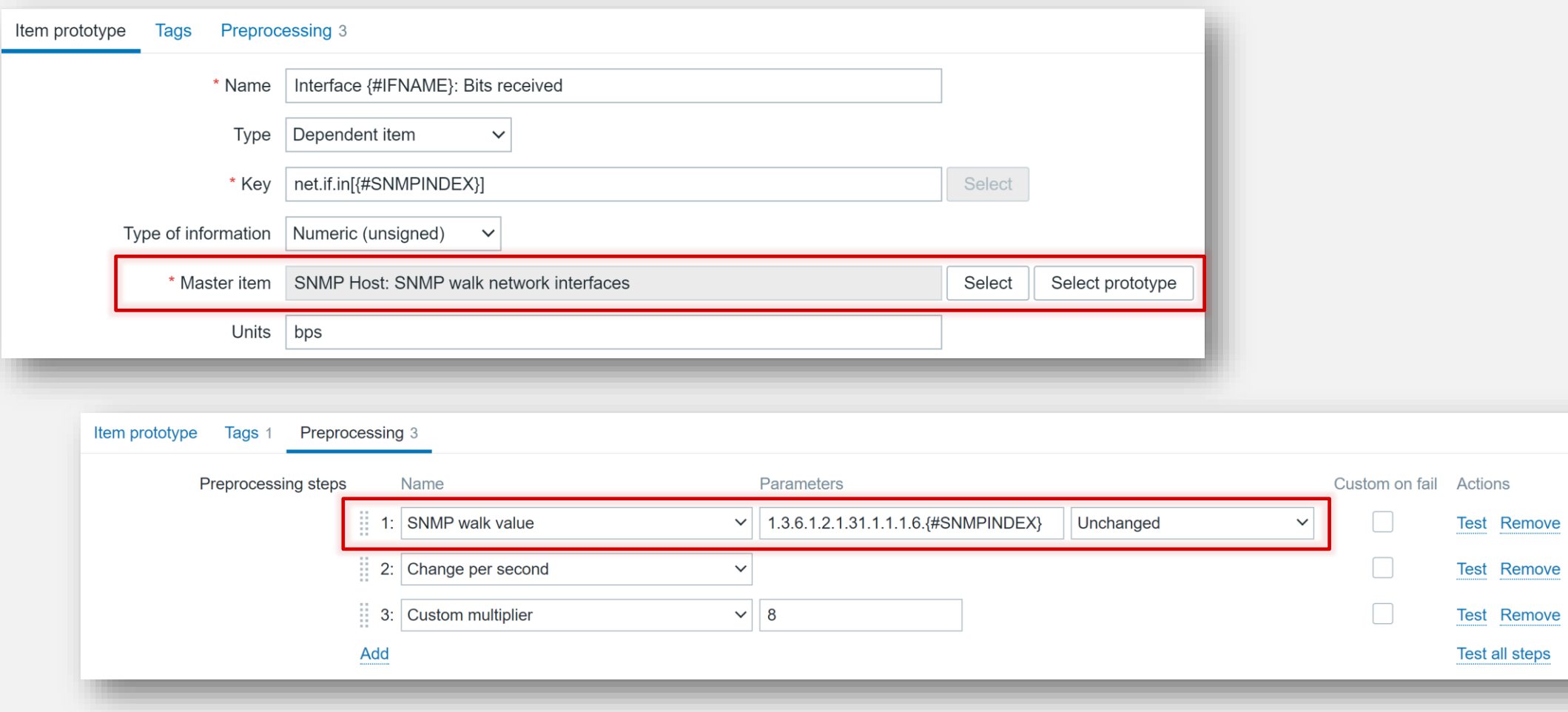

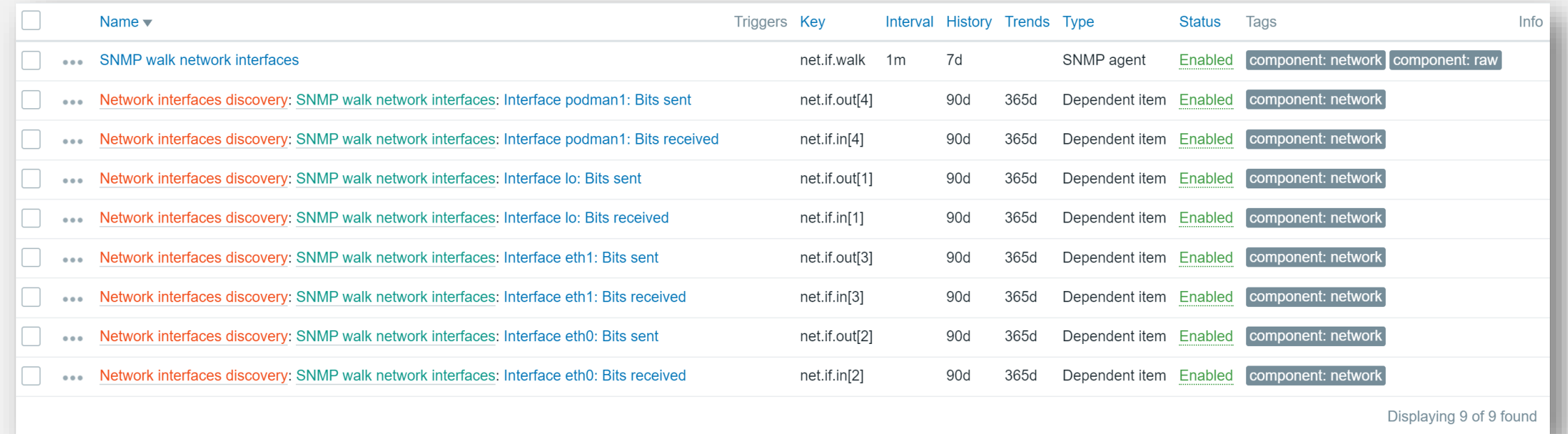

 $.1.3.6.1.2.1.31.1.1.1.1 = STRING:$  lo .1.3.6.1.2.1.31.1.1.1.1.2 = STRING: eth0 .1.3.6.1.2.1.31.1.1.1.1.3 = STRING: eth1 .1.3.6.1.2.1.31.1.1.1.1.4 = STRING: podman1 .1.3.6.1.2.1.31.1.1.1.10.1 = Counter64: 2360 .1.3.6.1.2.1.31.1.1.1.10.2 = Counter64: 588242412 .1.3.6.1.2.1.31.1.1.1.10.3 = Counter64: 20032 .1.3.6.1.2.1.31.1.1.1.10.4 = Counter64: 274481263 .1.3.6.1.2.1.31.1.1.1.6.1 = Counter64: 2360 .1.3.6.1.2.1.31.1.1.1.6.2 = Counter64: 560415523 .1.3.6.1.2.1.31.1.1.1.6.3 = Counter64: 20096 .1.3.6.1.2.1.31.1.1.1.6.4 = Counter64: 246573377

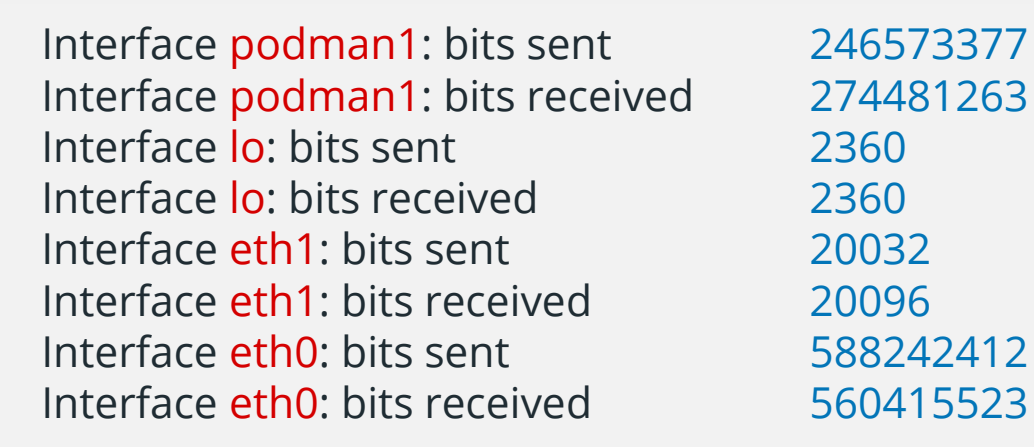

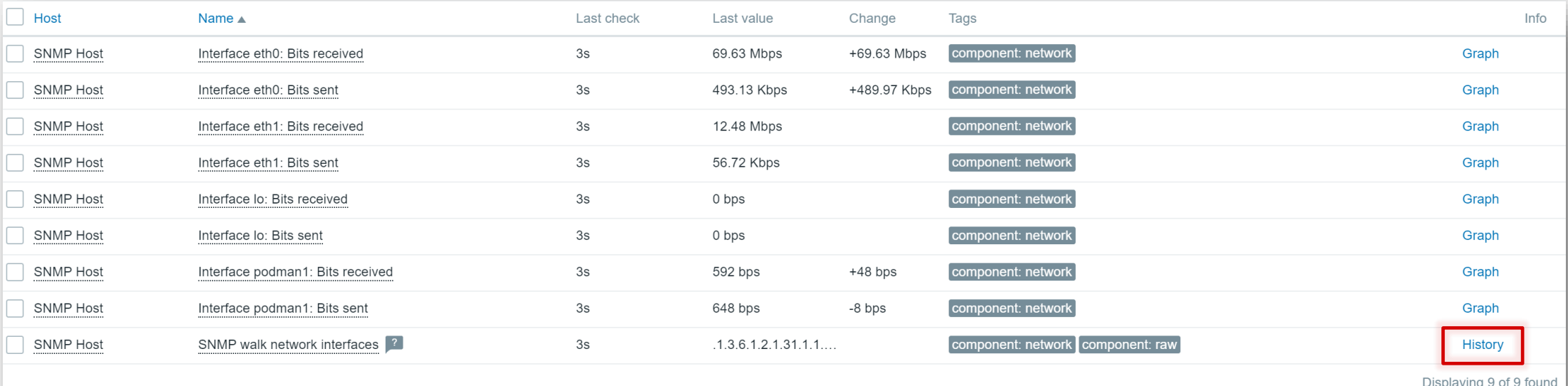

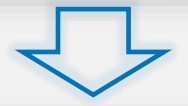

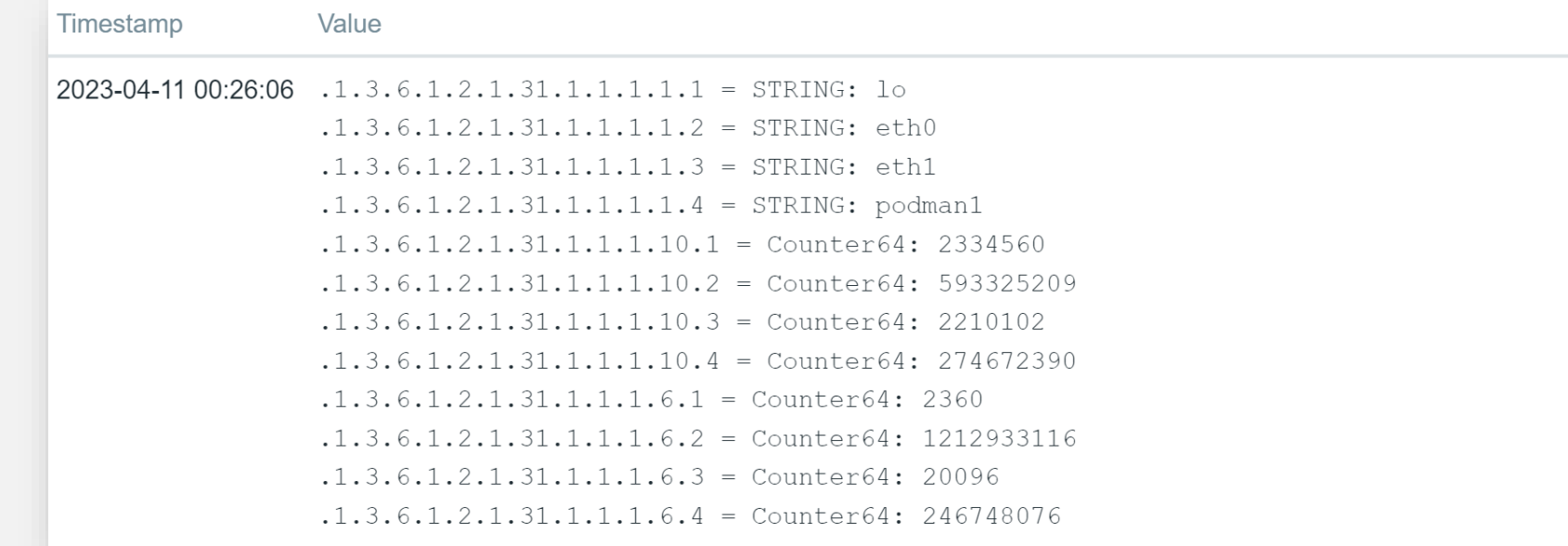

It is possible to transform the raw SNMP value:

**Extra** UTF-8 from Hex-STRING convert hex-string to a UTF-8 string

.1.3.6.1.4.1.1602.1.2.1.4.0 = hex-STRING: 0115434e443846374d485646 => CND8F7MHV

**Example 18 The MAC from Hex-STRING** return a MAC address string (' ' are replaced by ':')

1.3.6.1.2.1.17.4.3.10.20.253.193 = Hex-STRING: 00 01 6C 14 FD C1 => 00:01:6C:14:FD:C1

 $\triangle$  to an integer from BITS convert the first 8 bytes into a 64-bit integer

**Theory** 22

JUNIPER-DOM-MIB::jnxDomCurrentAlarms.559 = BITS: 0A 00 F1 => 15794186

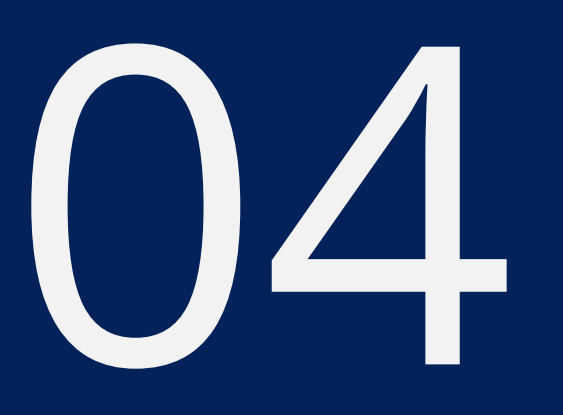

## $\frac{1}{2}$  $^{\circ}$ <u>ini</u> 氟 **HELLER**

## CONCLUSION

There are multiple benefits of using the new "walk" method:

- ← Fewer requests to network device all data are collected at once
- **Example 3 The Preduced network traffic:** multiple sets of tabular data retrieved in a single request
- $\cdot$  Reduced workload on the SNMP agent
- **Example Theory CETBULK can be particularly beneficial in large-scale environments**
- $\cdot$  **All the data is being collected at the same time and are consistent**

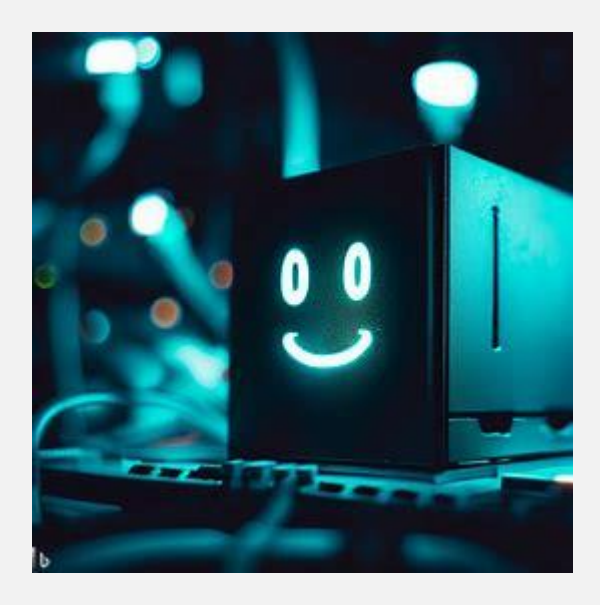

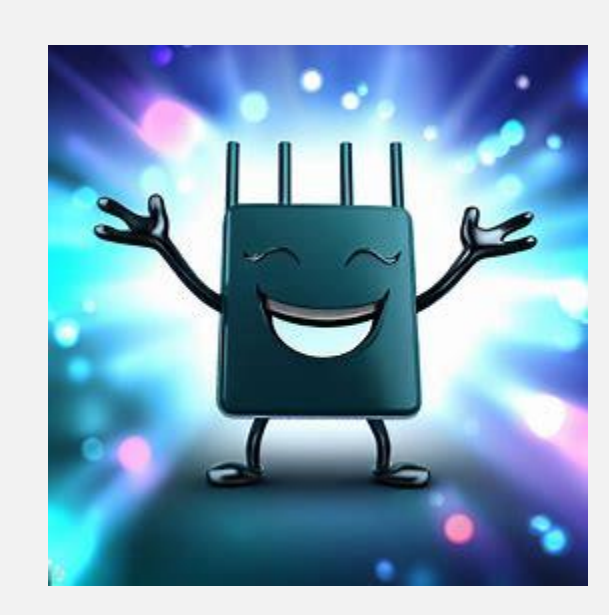

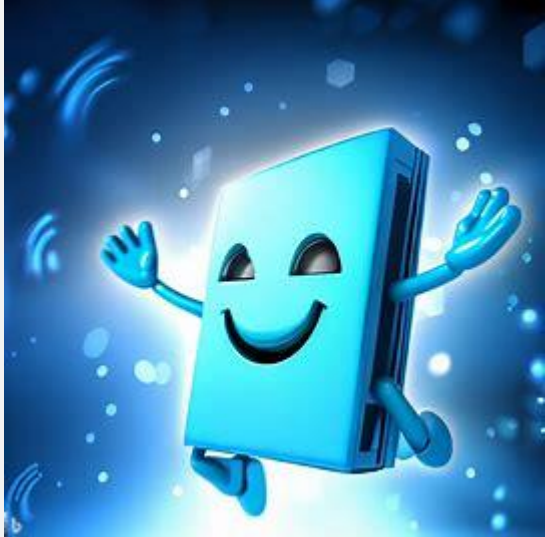

All official Zabbix SNMP templates will be updated soon:

**<sup>₩</sup>The new "walk" method will be used** 

**<sup>↓</sup> Our integration team is working on this, and there is still work in progress** 

**W**We need to redesign over 140 SNMP templates.

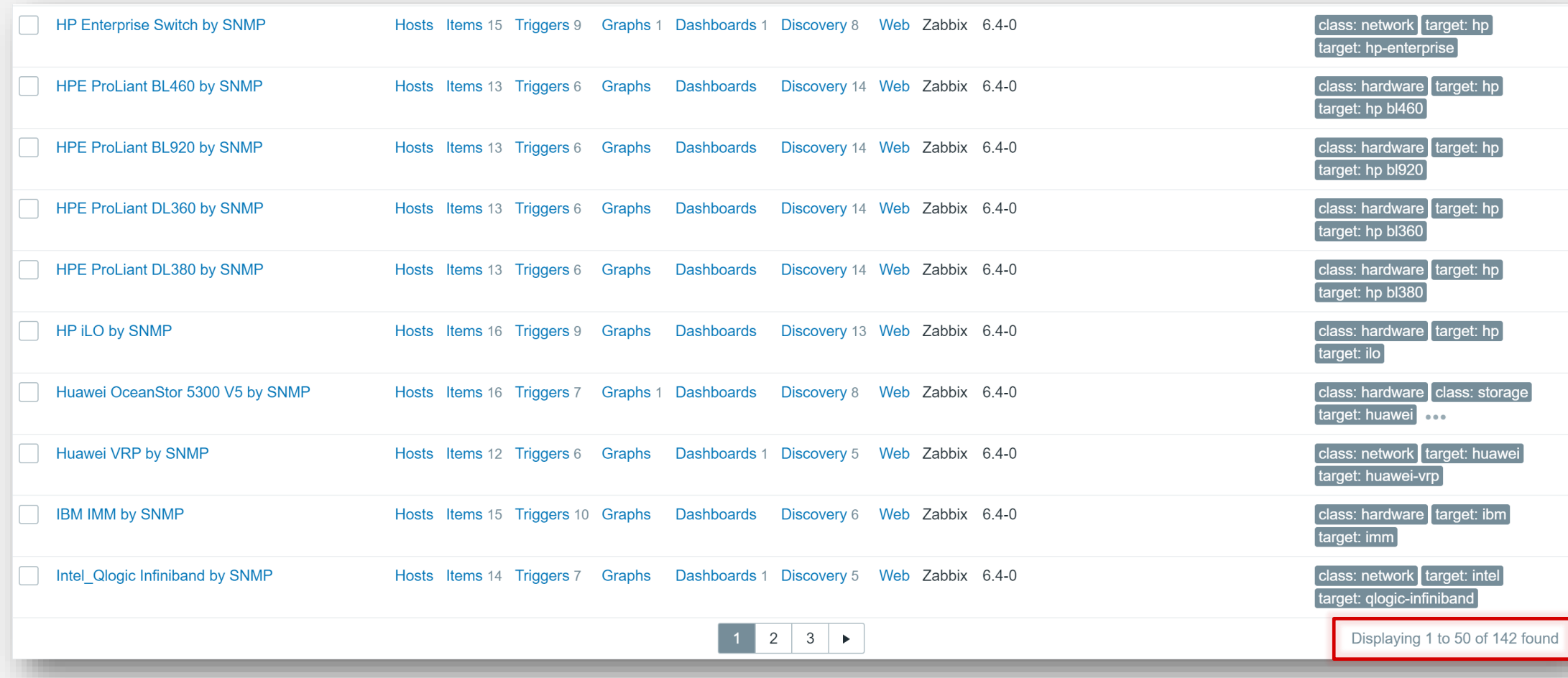

A new one-day SNMP training course will be released soon:

- **<sup>◆</sup>Suitable for booth beginners and intermediate users**
- $\cdot$  **All three SNMP versions explained in detail**
- *N*-SNMP MIB files and OIDs
- *N*-SNMP command line utilities
- **Example 12 The SNMP LLD methods legacy and the new walk[\*] method**

*SNMP* traps

**<sup>◆</sup>** Practical tasks with examples from HP, Cisco, APC, MikroTik and other vendors

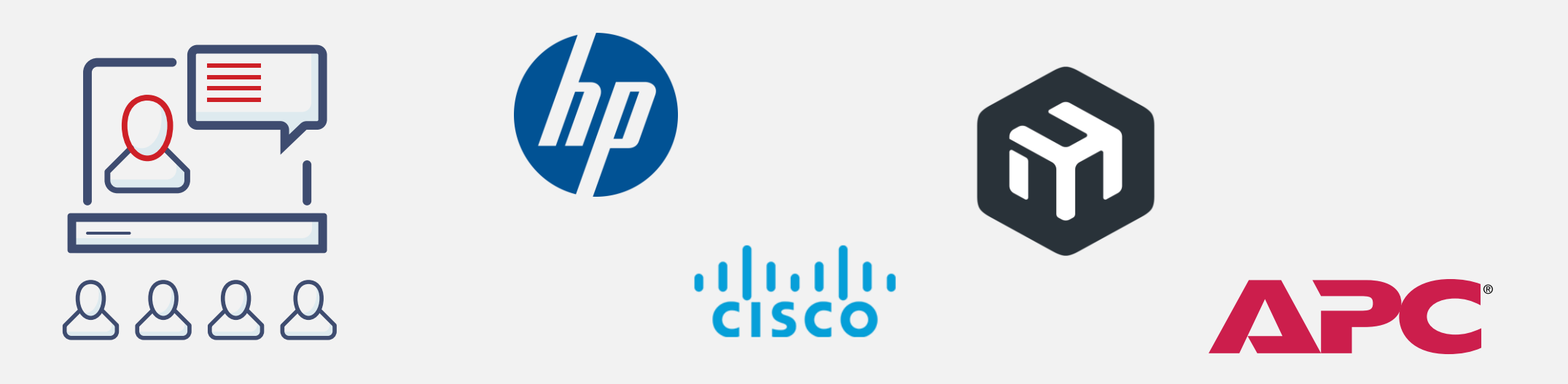

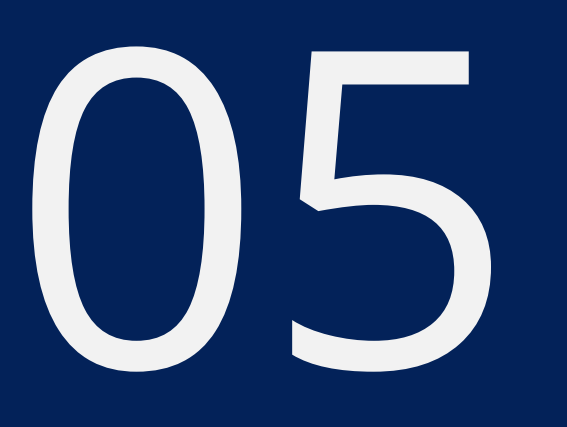

## **WORKSHOP**

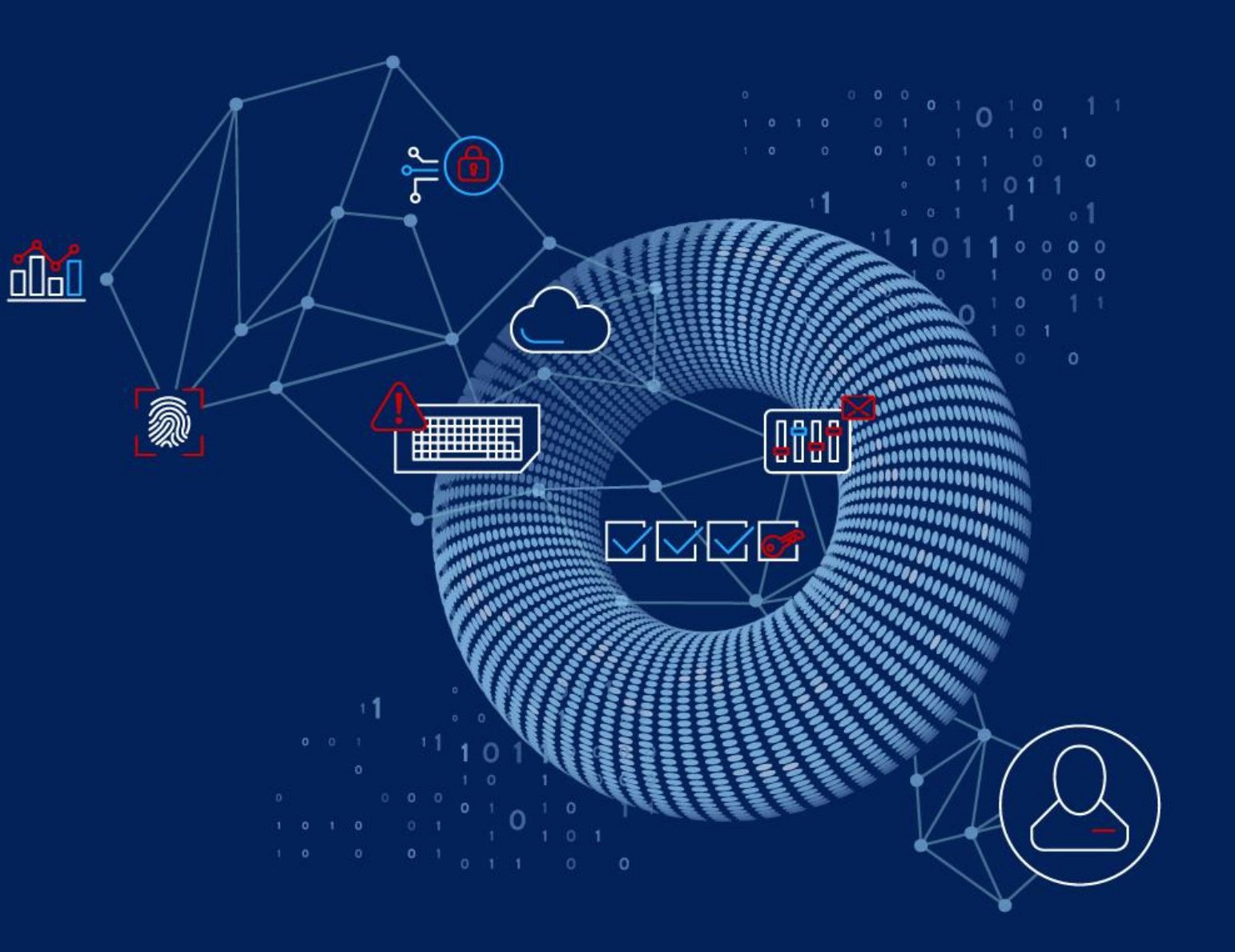

Workshop: New and improved SNMP bulk data collection in Zabbix 6.4

Starts Saturday at 10:15 AM

Every attendee will be provided with a cloud-based virtual machine

- You need a laptop with Internet connection
- *N*-Required software:
	- $\checkmark$  SSH client
	- Web browser
- **We will create a host and collect SNMP metrics using:** 
	- Combined requests
	- $\checkmark$  SNMP walk[\*] item and LLD rule

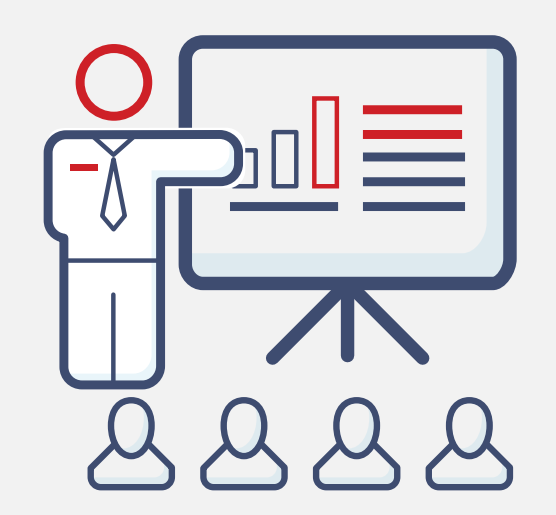

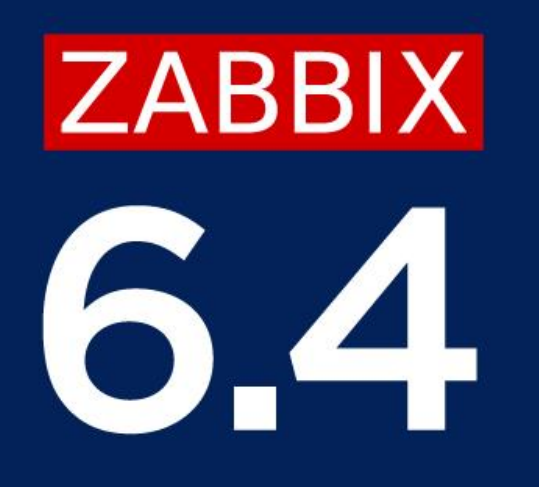

# THANK YOU

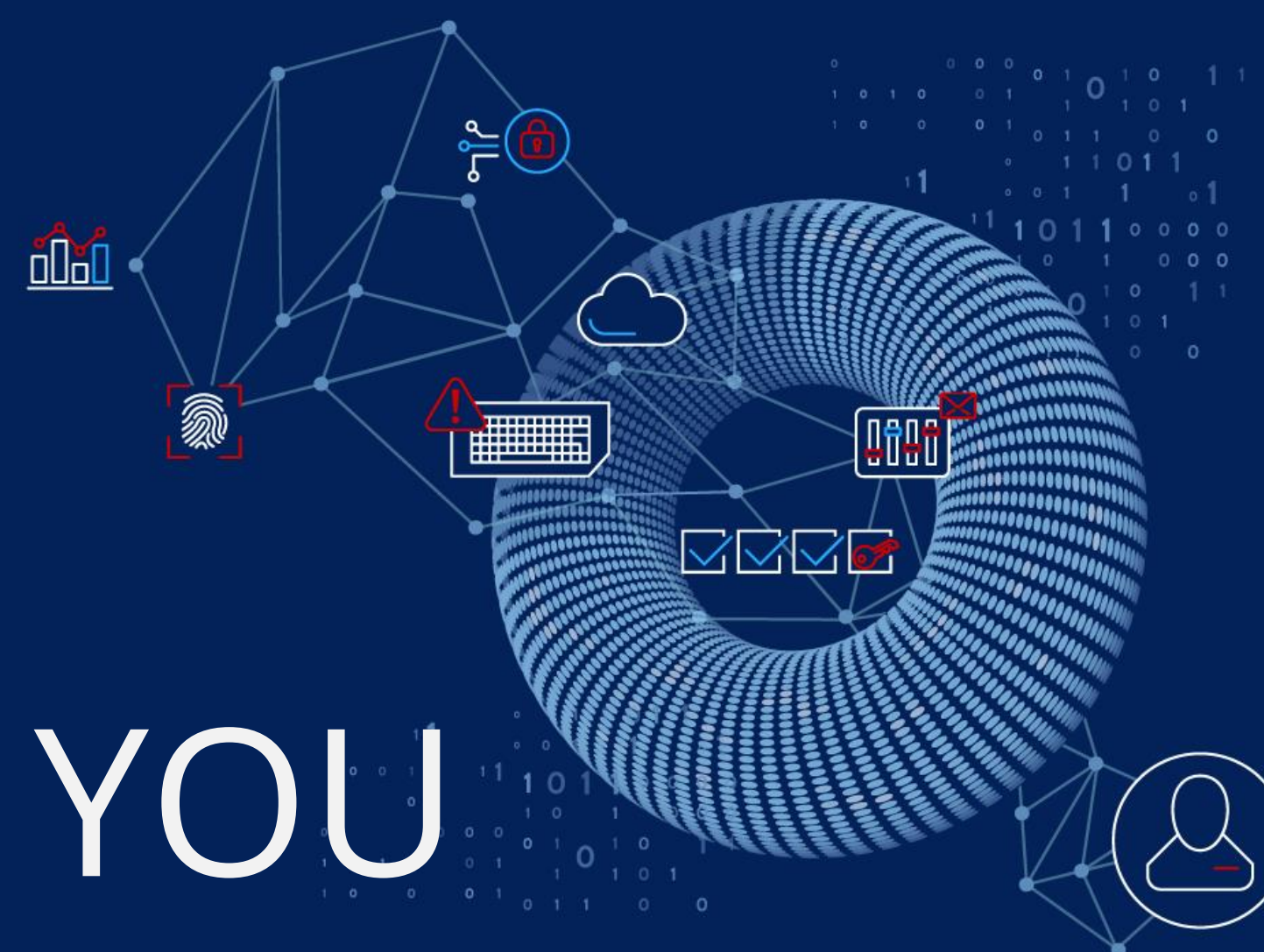